# *MagicQ Short Cuts*

### **Saving / Loading**

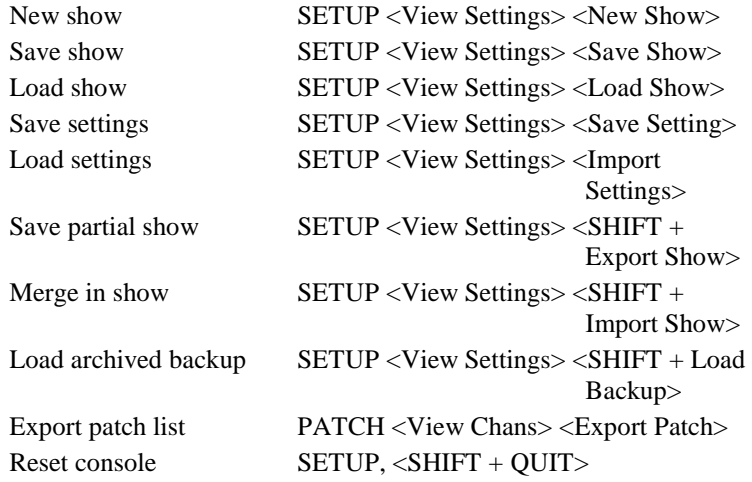

### **Patching**

Select head for patching PATCH <Choose Head> Patch 1 head, next free address 1 <Patch It> Patch 5 heads, next free address 5 <Patch It> Patch 1 head at uni 1 address  $1 \t 1@1-1$  <Patch It> Patch 5 heads at uni 2 address  $1 \quad 1@2-1$  <Patch It> Patch 5 heads with offset 20  $5/20$  <Patch It> Patch after uni 3 address 50  $5\omega + 3.50$  <Patch It> Reselect head Cursor to head <SHIFT +

Edit patched head Cursor to head <SHIFT +

### **Select Heads**

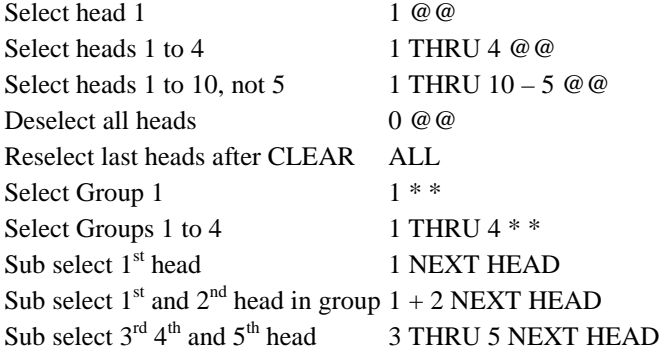

Choose Head>

Edit Head>

### **Lamp On / Lamp Off / Reset**

Lamp On entire rig MACRO <Lamp on all> Lamp Off entire rig MACRO <Lamp off all> Lamp On selected heads SHIFT + LOCATE Reset selected heads CTRL + LOCATE

Lamp Off selected heads  $CTRL + SHIFT + LOCATE$ 

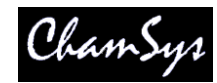

#### **Setting Intensities**

Set head 1 to 100% 1 @ FULL (Also 1 FULL) Set head 1 to 50% 1 @ 50 ENTER Set heads 1 to 4 to 100% 1 THRU 4 @ FULL Set head  $1 + 10\%$  1 @ + 10 ENTER Set head  $1 - 1\%$  1 @ - 01 ENTER Set head 1 to 50% time 3 secs  $1 \text{ @ } 50 / 3$  ENTER Set head 1 to 100% using keyboard 1 @ # Set heads 1 to 4 to 100% using kbd  $1 > 4 \omega #$ 

### **FX**

Add FX Select heads, FX <ADD FX>

### **Playback**

Step through Cue Stack > Step back up Cue Stack  $\|$  (also SHIFT + >) Go to next step without time  $\gg$ Go back a step without time  $\ll$ Reassert Playback  $\langle S \rangle$  + FLASH button Take manual control of Playback  $\langle S + \text{move manual fader} \rangle$ Change chase / FX speed live  $\langle S + \text{turn encoder X} \rangle$ Go to Cue ID 2  $\langle S \rangle$  2 ENTER Release Playback with 3 sec time  $\langle S \rangle$  3  $\langle REL \rangle$ Enter/exit Blind with 3 sec time  $3$  <BLIND> Make Cue Stack default all pages Change to Page 1, PLAYBACK,

Convert chase to FX CUE STK <SHIFT + Make FX> Force Cue to have no FX Select heads <Add FX 0 Size>

<Default Cue Stack>

### **Loading Values into the Programmer**

Default all attribs Select heads, LOCATE Default position attribs Select heads <POS + LOCATE> Default beam attribs Select heads  $\langle \text{BEAM} + \text{LOCATE} \rangle$ Default intensity attribs Select heads <INT + LOCATE> Make active all atteribs Select heads,  $\langle$ \*+SET> Make active pos attribs Select heads,  $\langle POS + SET \rangle$ Make active colour attribs Select heads, <COLOR + SET> Make active beam attribs Select heads,  $\langle \text{BEAM} + \text{SET} \rangle$ Make active int attribs Select heads,  $\langle NTT + SET \rangle$ Load Cue from Playback INC <S> Load Cue ID 2  $2 \text{INC} < S$ Load Cue at  $40\%$   $\qquad \qquad \textcircled{a}$   $40$  INC  $\textcircled{s}$ Load Cue at current level  $\omega$  INC <S> Snapshot output cues PROG, <Snapshot>

Default colour attribs Select heads <COLOR + LOCATE> Load selected heads <SHIFT + INC> <Selected Only> <S> Load from DMX Select heads, <CTRL + INC> ENTER

# *MagicQ Short Cuts*

### **Removing Values from the Programmer**

Clear all values CLEAR Clear with 3 sec time 3 CLEAR Clear to 0 vals  $CTRL + CLEAR$ Remove position attribs <POS + REMOVE> Remove colour attribs  $\langle\text{COLOR} + \text{REMIVE}\rangle$ Remove beam attribs  $\langle BEAM + REMOVE \rangle$ Remove intensity attribs <INT + REMOVE>

### **Recording Cues**

Record Cue on Playback RECORD <S> Record Cue ID 2.5 2.5 RECORD <S> Record Cue to current Playback RECORD ENTER Record to Playback 2 RECORD 2 ENTER Record to Cue ID 2.5 Playback 2 RECORD 2 / 2.5 ENTER Record snapshot <\* + RECORD> Record merge <+ + RECORD> Record remove  $\leftarrow +$  RECORD>  $\text{Record}$  Cue Only  $\langle +$  RECORD>

### **Editing Cues**

Edit in Programmer INC <S>, make change, UPDATE Record merge Change vals in Prog,  $\langle \langle S \rangle + \text{REC} \rangle$ Rec merge all Cue Stack <SHIFT + REC> <Record Merge> <S> Rec remove all Cue Stack <SHIFT + REC> <Record Remove> <S> Remove Cue Stack REMOVE <S> Remove Cue ID 2.5 REMOVE  $2.5 < S$ Copy Playback COPY source <S> dest <S> Copy Playback unlinked  $\langle \text{SHIFT} + \text{COPY} \rangle$  source  $\langle S \rangle$  dest  $\langle S \rangle$ 

### **Palettes**

Name Palette Type name, SET

Play Palette with 3 secs 3 select item Play Palette with 3 secs fanned  $3 *$  select item Play Palette fan fade 0 to 3s 0 THRU 3 select item Play fan delay 0 to 3s, 1s fade  $0$  THRU 3 / 1 select item Copy Palettes to Playback  $\leq$ SHIFT + cursor> to select

# **Information Windows**

Output Info Window 2 OUT Programmer Info Window 2 PROG Cue Stack Info Window 2 CUE STACK

Clear selected heads Select heads, SHIFT + CLEAR Remove attrib  $\langle$ REMOVE + turn encoder> Remove attrib  $\leq$ soft button + REMOVE $>$ 

Record sel heads only  $\langle \text{SHIFT} + \text{RECORD} \rangle \langle \text{Sel Only} \rangle \langle \text{S} \rangle$ Record sel attribs  $\langle \text{SHIFT} + \text{RECORD} \rangle$ , sel attribs,  $\langle S \rangle$ 

Record Palette Select heads, REC, select item Re-record Palette Select heads, REC, select item Name Palette (no keyboard) SET SET, type name, sel item Edit Palette Select heads, INC, select item, make changes, UPDATE Palettes, COPY <S>

# **Wing / Keypad short cuts**

Select position palette  $\langle POS + \langle S \rangle \rangle$ Select colour palette  $\langle\text{COLOR} + \langle S \rangle\rangle$ Select beam palette  $\langle BEAM + \langle S \rangle \rangle$ Select position palette 4 POS 4 ENTER Select colour palette 5 COLOR 5 ENTER Select position 4 time 5 secs POS 4 / 5 ENTER Select position 4 time 5 secs fan  $POS 4/5 * ENTER$ Default intensity attribs  $\langle ALL + LOCATE \rangle$ Make active intensity attribs  $\langle ALL + SET \rangle$ Remove intensity attribs  $\langle ALL + REMOVE \rangle$ 

### **Console**

Start up Start button on rear Shut down SETUP, < $\text{OUT}$  $Enter/exit test mode \t < SHIFT + SHIFT$ 

### **Cue Stack Macros**

Activate Playback A <Playback no> Run Keyboard Macro B <Macro no> Release Playback R <Playback no> Activate Playback 100% T <Playback no> Release Playback 0% U <Playback no> Go Playback G <Playback no> / <Cue Id> Stop Playback S <Playback no> Choose Playback C <Playback no> Set level last Cue Stack activated K <Level> Set level current Playback L <Level> Set level of this Playback M <Level> Jump to Cue id current Playback J <Cue Id> Activates Cue Stack (Stack Store) E < Oid from Stack Store> Releases Cue Stack (Stack Store) F <Qid from Stack Store> Change Page  $P <$ Page no> (0 is next) Open view (window layout) V <View no> Set received time code  $O \leq$ Time code> Enable/disable time code gen W <Enable> (1 enable, 0 dis) Set current time code (gen only)  $Q \leq T$  ime code> Activate Playback 18 on wing 1 A1-18 Go on Playbacks 3 to 5 G3THRU5 Set the level of Playback 6 to 60% C6L60

Soft reset SETUP, <SHIFT + QUIT> Calibrate touch screen SETUP, <View Settings> <Cal Touch> Hard reset Hold rear reset button 5 seconds Hard power off Hold rear reset button 15 seconds Lock/unlock console  $\langle \text{CTR} \rangle + \text{SOFT}$  button Encoder A Console lights on/off  $\langle \text{CTR} \rangle$  + SOFT button Encoder B>